1. Please sign into Powerschool (my.ncedcloud.org)

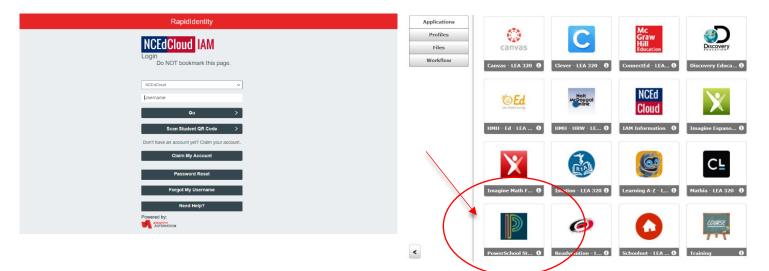

2. On the main page, click the "Class Registration" tab on the left

|    |                                      |         | Grades      | s and | Atte | ndan | се  | St | and | lards | Grac | les |      |      |          |   |                                                             |                                 |          |          |          |    |          |   |
|----|--------------------------------------|---------|-------------|-------|------|------|-----|----|-----|-------|------|-----|------|------|----------|---|-------------------------------------------------------------|---------------------------------|----------|----------|----------|----|----------|---|
| B  | Test Results                         |         |             |       |      |      |     |    |     |       |      |     |      |      |          |   |                                                             |                                 |          |          |          |    |          |   |
| 5  | Grade History                        |         |             |       |      |      |     |    |     |       |      |     |      |      |          |   | Attenda                                                     | nce By Class                    |          |          |          |    |          |   |
| -0 |                                      |         | Exp         |       |      | Last | Wee | ∍k |     |       |      | Th  | is V | Veel | <b>(</b> |   | Co                                                          | ourse                           | Q1       | Q2       | S1       | F1 | Q3       | 0 |
|    | Attendance<br>History                |         | =xp         | М     | т    | w    | н   | F  | s   | S I   | VI 1 | r V | V    | н    | F        | s |                                                             |                                 |          |          |          |    |          |   |
|    | Teacher<br>Comments                  |         | 99(A-<br>B) | 1R    | 1R   | 1R   | 1R  | 2A |     | 2     | A 1  | R 1 | R    | 1R   |          |   | Actvty Period<br>Email We<br>R - Rm: A4                     | d/Homeroom<br>elch, Lauralee    |          |          |          |    | [1]      | [ |
|    | Forms                                |         | 70(A-<br>B) |       |      |      | 2A  |    |     |       |      |     |      |      |          |   | Curriculum E                                                |                                 | P<br>0   | P<br>0   | 0<br>0   |    | [1]      | I |
|    | Class<br>Registration                | $\Big)$ | 71(A-<br>B) | 1R    | 1R   |      | 1R  | 1R |     | 1     | R 2. | A   |      | 2A   |          |   | Exploring Tea<br>Systems<br>(B) Email Ba<br>E51             | chnological<br>inks, Eric - Rm: |          |          |          |    | 75<br>75 | ( |
|    | My Schedule<br>School<br>Information |         | 72(A-<br>B) |       | 1R   |      | 2A  | 2A |     |       |      |     |      | 1R   |          |   | Health and F<br>Education: G<br>I Email Wa<br>Christopher S | Grade 7                         |          |          |          |    | 84<br>84 | [ |
| 0  | Schoolnet                            |         | 73(A-<br>B) | 2L    | 2L   |      | 1R  | 2A |     | 2     | 2A 2 | L   |      | 2L   |          |   | Math Grade                                                  | 7<br>elch, Lauralee             | 67<br>67 | 50<br>50 | 59<br>59 |    | 31<br>31 | ( |

3. Go to the "8<sup>th</sup> Grade Electives" section and click on the pencil icon all the way to the right

|           |                       |                                                                            | 1                                                       |      |
|-----------|-----------------------|----------------------------------------------------------------------------|---------------------------------------------------------|------|
|           | Grade History         | 8th Grade Electives<br>Please choose 4 Elective Classes                    | Click the edit button to request a course $\Rightarrow$ | * 21 |
| T         | Attendance<br>History | Number of requests to generate : 1                                         |                                                         |      |
|           | Teacher<br>Comments   | 8th Grade Alternate Electives<br>Please choose 2 Alternate Electives       | Click the edit button to request a course $\Rightarrow$ | 0!   |
| 2         | Forms                 | Number of requests to generate : 1                                         |                                                         |      |
|           |                       | Spanish                                                                    | Click the edit button to request a course ⇒             | 2 🗸  |
|           | School Bulletin       | Check this box if you'd be interested in Spanish ***IF<br>IT IS OFFERED*** |                                                         |      |
| 1         | Class<br>Registration | Number of requests to generate : 1                                         |                                                         |      |
| _         |                       | Additional Requests                                                        | Click the edit button to request a course $\Rightarrow$ | 2 🗸  |
|           | My Schedule           | Requests that are currently not associated with any                        |                                                         |      |
| and and a | School                | requirement group.                                                         |                                                         |      |
|           | Information           | Requires at least 0 credit hours.                                          |                                                         | ×    |
| 0         |                       | Requesting 0 credit hours.                                                 |                                                         |      |
| 6         | Schoolnet             | Requesting 0 additional credit hours.                                      |                                                         |      |

4. Select FOUR elective classes for 8<sup>th</sup> grade. A green check will appear when complete. Click "Okay" when finished.

| Ď | Grade Histo           | th Gra | de Electives                               |                |                                                    |                |                   | ×           |   |
|---|-----------------------|--------|--------------------------------------------|----------------|----------------------------------------------------|----------------|-------------------|-------------|---|
| _ | Attendance            |        |                                            |                | Please choose 4 Ele                                | ective Classes |                   |             |   |
| 9 | History               |        | Course Name                                | Number         | Course Description                                 | Credits        | Prerequisite Note | Alerts      |   |
| 7 | Teacher<br>Comments   |        | Band Grade 8                               | 52882Y0<br>Y   |                                                    | 0              |                   |             |   |
| 2 | Forms                 | -      | Computer Science<br>Discoveries I          | CY202Y0        |                                                    | 0              |                   |             |   |
| 2 |                       | 0      | Dance Grade 8                              | 51082Y0        |                                                    | 0              |                   |             | 2 |
|   | School Bulle          | ~      | Exploring Animal and<br>Plant Science      | AY212Y0        |                                                    | 0              |                   |             |   |
|   | Class<br>Registration | 0      | Exploring Business and<br>Entrepreneurship | BY102Y0        |                                                    | 0              |                   |             |   |
|   | Registration          | •      | Meeting Technology                         | TY002Y0        |                                                    | 0              |                   |             |   |
| D | My Schedul            | 0      | Music Appreciation<br>Grade 8              | 56082Y0<br>Y8  |                                                    | 0              |                   | <b>X</b>    | 2 |
| 1 | School                | •      | Orchestra Grade 8                          | 52782Y0        |                                                    | 0              |                   |             |   |
|   | Information           | 0      | Visual Arts Grade 8                        | 54082Y0        |                                                    | 0              |                   |             |   |
|   |                       | 0      | Vocal Music Grade 8                        | 52682Y0        |                                                    | 0              |                   |             |   |
|   | Schoolnet             | 🗸 Yo   | ou may select between 1 an                 | d 4 courses. Y | << first < prev 1<br>ou have selected 4 course(s). | next > last >> |                   | Cancel Okay |   |

5. Select TWO alternative electives. Click "Okay" when finished

| Grade History                              | 8th Grade Electives<br>Please choose 4 Elective Classes           | Click the edit button to request a course =>            |   | 2!  | de Histo   |                        | Alternate Electives                       | /              | Click the edit button to | request a cour | rse =>            |             |
|--------------------------------------------|-------------------------------------------------------------------|---------------------------------------------------------|---|-----|------------|------------------------|-------------------------------------------|----------------|--------------------------|----------------|-------------------|-------------|
| Attendance<br>History                      | Number of requests to generate : 1                                |                                                         |   |     | Indance    |                        |                                           |                | Please choose 2 Altern   | ate Electives  |                   |             |
| → History                                  |                                                                   |                                                         | × |     | tory       |                        |                                           | Number         | Course Description       | Credits        | Prerequisite Note | Alerts      |
| Teacher<br>Comments                        | 8th Grade Alternate Electives                                     | Click the edit button to request a course =>            |   | 2   | cher       | B                      | land Grade 8                              | 52882Y0<br>Y   |                          | 0              |                   |             |
| Comments                                   | Please choose 2 Alternate Electives                               |                                                         |   |     | in norma   | 0 2                    | omputer Science                           | CY202Y0        |                          | 0              |                   |             |
| Forms                                      | Number of requests to generate : 1                                |                                                         |   |     | ms         |                        | Iscoveries I<br>Iance Grade 8             | 51082Y0        |                          | 0              |                   |             |
| Points                                     | Spanish                                                           | Click the edit button to request a course $\Rightarrow$ | ( | 2 🗸 | ool Bulk   | 0 E                    | xploring Animal and<br>fant Science       | AY212Y0        |                          | 0              | X                 |             |
| School Bulletin                            | Check this box if you'd be interested in Spanish ***IF            |                                                         |   |     | 55         | 0 B                    | xploring Business and<br>intrepreneurship | BY102Y0        |                          | 0              |                   |             |
|                                            | IT IS OFFERED***                                                  |                                                         |   |     | pistration | O M                    | feeting Technology                        | TY002Y0        |                          | 0              |                   |             |
| <ul> <li>Class<br/>Registration</li> </ul> | Number of requests to generate : 1                                |                                                         |   |     | Schedul-   | O M                    | lusic Appreciation<br>Grade 8             | 56082Y0<br>Y8  |                          | 0              |                   |             |
|                                            | Additional Requests                                               | Click the edit button to request a course =>            |   | 2 🗸 | lool       |                        | Orchestra Grade 8                         | 52782Y0        |                          | 0              |                   |             |
| My Schedule                                | Requests that are currently not associated with any               |                                                         |   | - · | rmation    |                        | lisual Arts Grade 8                       | 54082Y0        |                          | 0              |                   |             |
| y -                                        | requirement group.                                                |                                                         |   |     | tecloo     | <ul> <li>Ve</li> </ul> | ocal Music Grade 8                        | 52682Y0        | << first < prev 1 n      | 0              |                   |             |
| School<br>Information                      |                                                                   |                                                         |   |     |            | 🗸 You m                | nay select between 1 an                   | d 2 courses. Y | <pre>course(s).</pre>    | ext > last >>  | _                 |             |
| Information                                | Requires at least 0 credit hours                                  |                                                         |   | ×   |            |                        |                                           |                |                          |                |                   | Cancel Okay |
| Schoolnet                                  | Requesting 0 credit hours<br>Requesting 0 additional credit hours |                                                         |   |     | PLHX       |                        |                                           | _              |                          | _              |                   | _           |

## 6. Go to the "Spanish" section if interested in Exploring Spanish

District Code

|                                                                                                    | View course requests                                                                                                    |                                                                                                    |
|----------------------------------------------------------------------------------------------------|----------------------------------------------------------------------------------------------------|----------------------------------------------------------------------------------------------------|
| 8th Grade Electives                                                                                        | Click the edit button to request a course $\Rightarrow$                                                                                                    | 2!                                                                                                    |
| Number of requests to generate : 1                                                                         |                                                                                                    | ~                                                                                                    |
| 8th Grade Alternate Electives<br>Please choose 2 Alternate Electives<br>Number of requests to generate : 1 | Click the edit button to request a course $\Rightarrow$                                                                                                    |                                                                                                    |
| Spanish<br>Check this box If you'd be interested in Spanish ***IF<br>IT IS OFFERED***                      | Click the edit button to request a course $\Rightarrow$                                                                                                    |                                                                                                    |
| Number of requests to generate : 1                                                                         |                                                                                                    |                                                                                                    |
| Additional Requests<br>Requests that are currently not associated with any<br>requirement group.           | Click the edit button to request a course ⇒                                                                                                    | 2 🗸                                                                                                    |
| Requesting 0 credit hours                                                                                  |                                                                                                    | *                                                                                                    |
|                                                                                                    | Please choose 4 Elective Classes<br>Number of requests to generate : 1<br>Sth Grade Alternate Electives<br>Please choose 2 Alternate Electives<br>Number of requests to generate : 1<br>Spanish<br>Check this box if you'd be interested in Spanish ***[F<br>IT IS OFEREED***<br>Number of requests to generate : 1<br>Additional Requests<br>Requests that are currently not associated with any<br>requirement group.<br>Requesting 0 credit hours<br>Requesting 0 credit hours | 8th Grade Electives       Click the edit button to request a course ⇒         Please choose 4 Elective Classes       Number of requests to generate : 1         8th Grade Alternate Electives       Click the edit button to request a course ⇒         Please choose 2 Alternate Electives       Click the edit button to request a course ⇒         Number of requests to generate : 1       Click the edit button to request a course ⇒         Spanish       Click the edit button to request a course ⇒         Check this box if you'd be interested in Spanish ***[F]       IT IS OFFERED***         Number of requests to generate : 1       Click the edit button to request a course ⇒         Additional Requests       Click the edit button to request a course ⇒         Requests that are currently not associated with any       Click the edit button to request a course ⇒ |

## 7. If interested in Spanish class click it and hit "Okay", if not interested leave it blank

|   | 1    | est Results                            |                                                                                 |                                |                                         | View course req      | luests            |             |     |
|---|------|----------------------------------------|---------------------------------------------------------------------------------|--------------------------------|-----------------------------------------|----------------------|-------------------|-------------|-----|
|   |      | Brade History<br>Attendance<br>History | 8th Grade Electives<br>Please choose 4 Elective C<br>Number of requests to gene |                                | Click the edit butt                     | on to request a cour | Se ⇒              |             | 2!  |
|   |      | eacher<br>Comments                     | 8th Grade Alternate Electiv<br>Please choose 2 Alternate                        |                                | Click the edit butt                     | on to request a cour | se 🔿              |             | 2!  |
|   | 0-00 | Spanis                                 | sh                                                                              |                                |                                         |                      |                   | ×           |     |
|   | F    | orms                                   |                                                                                 |                                | heck this box if you'd be interested    |                      |                   |             |     |
| [ | •    | School Bulle                           | Course Name   Exploratory Language                                              | Number<br>12752Y0<br>S6        | Course Description                      | Credits<br>0         | Prerequisite Note | Alerts      | 2.* |
| P |      | Class<br>Registration 🗸 Y              | You may select up to 1 course.                                                  | You have se                    | << first < prev<br>elected 1 course(s). | 1 next > last >>     |                   | Cancel Okay |     |
|   |      | ly Schedul                             |                                                                                 |                                |                                         |                      |                   | Cancel Okay | 2.  |
|   |      | School<br>nformation                   | requirement group.<br>Requires                                                  | at least 0 cr                  | edit hours.                             |                      |                   |             | ~   |
|   | ۵.   | Schoolnet                              | Requesting 0                                                                    | questing 0 cr<br>additional cr |                                         |                      |                   |             |     |
|   |      | District Code                          |                                                                                 |                                |                                         |                      |                   |             |     |

## 8. Review all classes AND click SUBMIT on bottom right (might have to scroll down a little). Done!!

| IT IS OFFERED***     Number of requests to generate : 1       dule     Additional Requests     Click the edit button to request a course in the edit button to request a course in the edi | nts      | Please choose 2 Alternate Electives<br>Number of requests to generate : 1 | 51082Y0 - 0 credits TY002Y0 - 0 credits                 |     |
|----------------------------------------------------------------------------------------------------|----------|---------------------------------------------------------------------------|---------------------------------------------------------|-----|
| tion dule Additional Requests Click the edit button to request a course ⇒ 22 ✓<br>Requests that are currently not associated with any requirement group.<br>on Requires at least 0 credit hours.<br>Requesting 0 credit hours.                                                                                                    | Julletin | Check this box if you'd be interested in Spanish ***IF                    |                                                         | 2 🗸 |
| dule     Requests that are currently not associated with any requirement group.       on     Requires at least 0 credit hours.<br>Requesting 0 credit hours.                                                                                                    | ion      | Number of requests to generate : 1                                        |                                                         |     |
| Requesting 0 credit hours.                                                                                                    | dule     | Requests that are currently not associated with any                       | Click the edit button to request a course $\Rightarrow$ | 2 🗸 |
|                                                                                                    |          |                                                                           |                                                         | *   |
|                                                                                                    | d on the |                                                                           |                                                         |     |

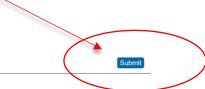